## **Read Temperature from Dallas DS18B20**

## [DS18B20](https://fruitoftheshed.com/wiki/doku.php?id=tag:ds18b20&do=showtag&tag=DS18B20)

This module is part of the original MMBasic library. It is reproduced here with kind permission of Hugh Buckle and Geoff Graham. Be aware it may reference functionality which has changed or is deprecated in the latest versions of MMBasic.

## **FUN1WIRE.BAS**

```
Print "The temperature is: " Format$(GetTemp(18), "%2.1f")
''''''''''''''''''''''''''''''''''''''''''''''''''''''''''''' Function to get the temperature from a Dallas DS18B20.
''''''''''''''''''''''''''''''''''''''''''''''''''''''''''''Fun GetTemp(PinNbr)
  Local T1, T2, b, t
  OWReset PinNbr ' reset
 OWWrite PinNbr, 1, 2, &hcc, &h44 'start conversion
  Pause 100
 t =Timer
  Do
    If Timer - t > 1000 Then Error "Sensor not responding"
   OWRead PinNbr, 4, 1, b conversion done?
 Loop Until b = 1 OWWrite PinNbr, 1, 2, &hcc, &hbe ' command read data
 OWRead PinNbr, 2, 2, T1, T2 The data
 GetTemp = ((T2 \text{ And } \&b111) * 256 + T1) / 16If T2 And &\text{b1000} Then GetTemp = -GetTemp ' adjust if < 0
End Fun
```
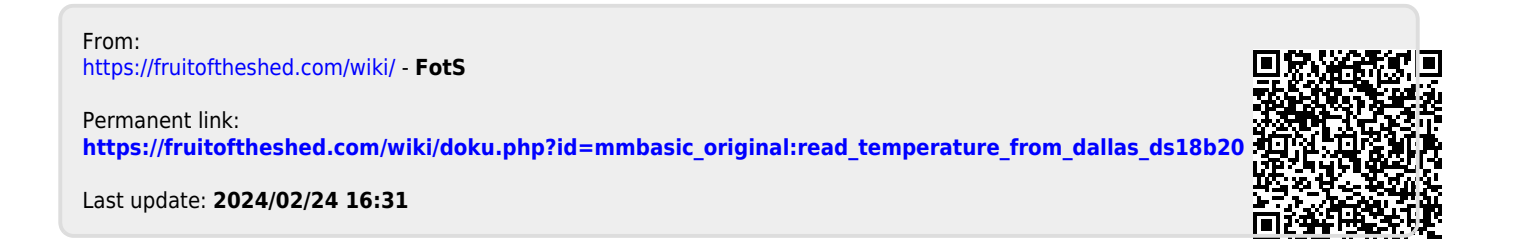